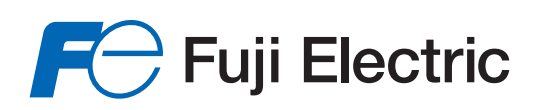

# **Fuji ACE Data QAL3**

# **Contexte et description général**

La procédure QAL3 est le 3e des critères d'assurance qualité de la norme EN 14181.

Partie intégrante de cette norme et par conséquent de la règlementation française, les exploitants d'installation de combustion sont aujourd'hui tenus de mettre en place cette procédure.

Dans son principe le QAL3 comporte deux volets :

- L'exploitant doit maintenir le CEMS en conditions métrologiques optimales,
- Il doit également être en mesure de prouver aux autorités compétentes que les performances métrologiques sont maintenues, et ce en permanence.

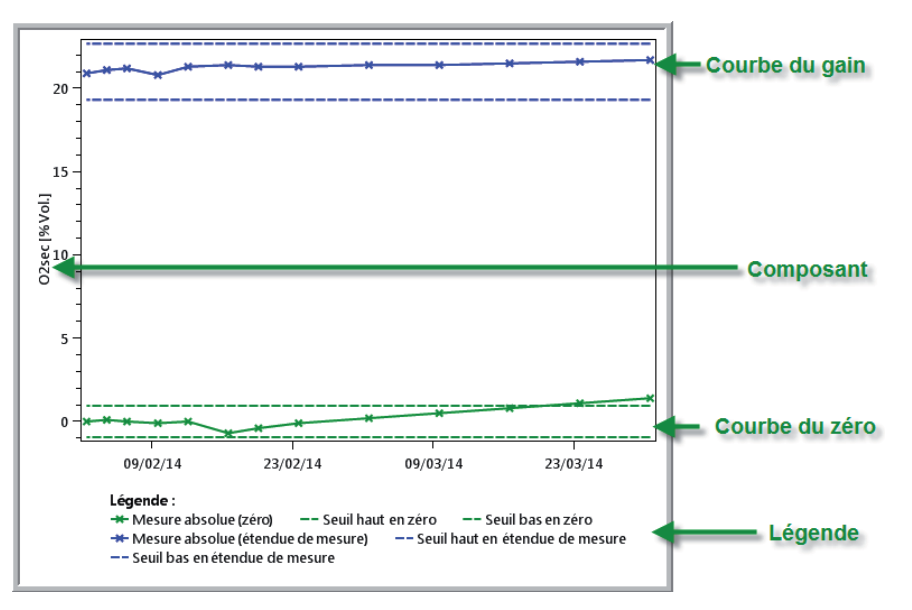

La première étape consiste donc simplement à réaliser les opérations d'entretien recommandées par le constructeur, et à noter systématiquement les opérations d'entretien réalisées.

Comme dans tout processus d'assurance qualité: faire ce qui est écrit et écrire ce qui est fait. Ces opérations sont tout autant celles à la charge de l'exploitant (cf DOE remis à la livraison / mise en service du système), que celles réalisées par nos services de maintenance lors des interventions préventives mensuelles, trimestrielles ou semi-annuelles selon les contrats de maintenance mis en place, et correctives le cas échéant. Les calibrages font intégralement partie de cet entretien. Comme mentionné dans le DOE et dans le Contrat de Maintenance, l'exploitant doit réaliser un calibrage zéro (air ambiant) hebdomadaire, et un calibrage d'échelle (bouteille étalon) mensuel

(pris en charge par FUJI dans le cadre du contrat mensuel). Il s'agit dans tous les cas pour cette première étape de tenir un carnet de bord de manière rigoureuse.

La seconde étape du QAL3 consiste à contrôler de manière très régulière la dérive de l'analyseur. Pour chaque composant, chaque semaine (fréquence nécessaire pour intégration efficace en carte de contrôle statistique), il s'agit de noter la mesure de gaz zéro dans une table, et la mesure du gaz d'échelle dans une autre table. Chaque point de contrôle est enregistré et la carte de contrôle utilise le point considéré et les points précédents afin d'alerter l'exploitant en cas de dérive anormale ou de perte de fidélité de la mesure.

Pour permettre aux exploitants d'installations de combustion de réaliser la procédure QAL3 dans son intégralité, soit non seulement en assurant l'entretien et la maintenance du CEMS selon les préconisations constructeurs, Fuji Electric a développé le logiciel Auto Check Extensive Data.

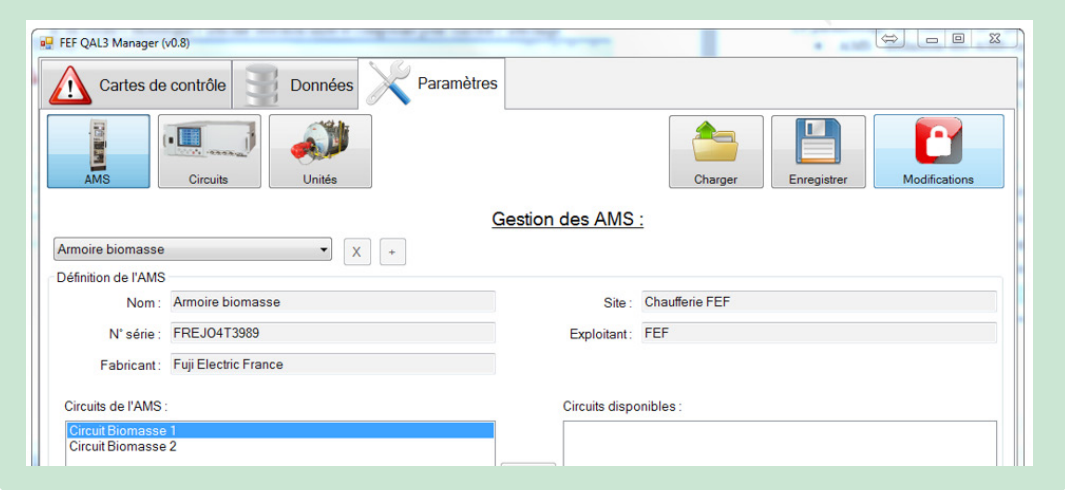

L'outil a été conçu de manière à pouvoir réaliser les points de contrôle requis sur tout type d'installation de combustion, et ce quel que soit le type de CEMS en place.

#### **Fonctions Logiciel QAL3 selon EN14181**

- **Acquisition** manuelle des mesures de vérification
- **Intégration** des mesures en table de contrôle CUSUM
- **Alarme dérive** en cas de dérive supérieure au SAMS
- **Alarme perte fidélité** en cas de déviation anormale du point de contrôle
- **Affichage** des tables de contrôle et tableau de bord général
- **Rapports QAL3** édités à la demande

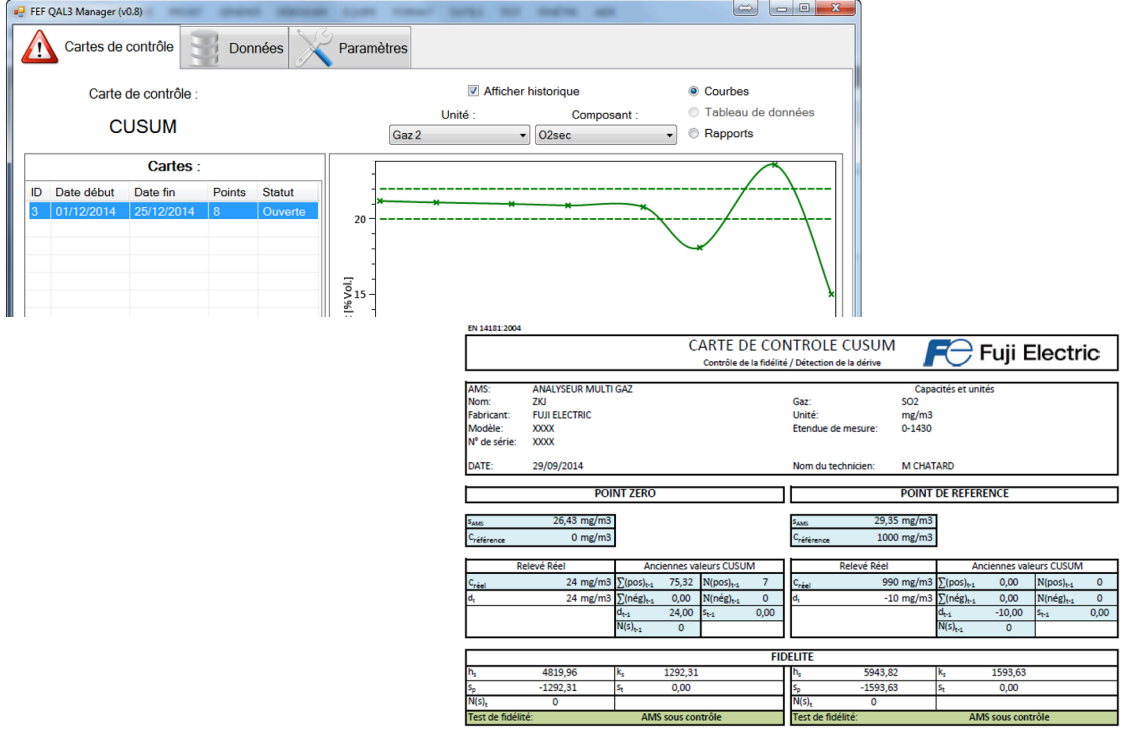

Le logiciel a également été dimensionné pour prendre en charge les installations de combustion les plus importantes en nombre de chaudières. Le matériel (PC portable) est une base fixe, et les licences et prestations sont ensuite chiffrées en fonction du nombre de chaudières prises en charge (maximum 20 chaudières).

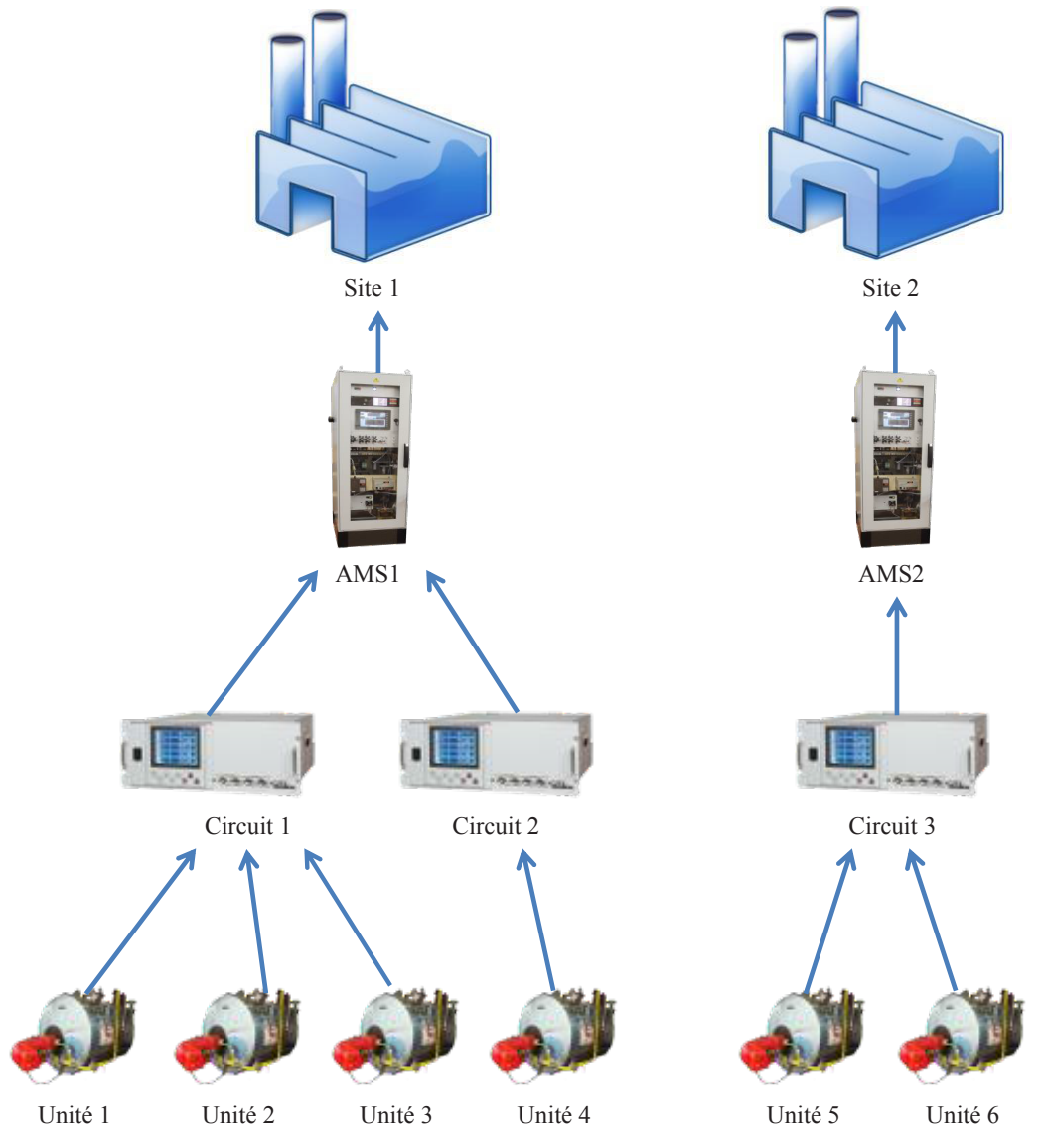

## **Support matériel**

Pour permettre à l'opérateur de faire l'acquisition des points de contrôle en face de l'armoire d'analyse, le logiciel est installé sur un PC portable Fuji. L'ensemble PC portable + logiciel est préconfiguré en usine. Sont nécessaires pour cette pré-configuration :

- $\triangleright$  Nombre, dénomination et type (combustible) de chaque chaudière
- Pour chaque chaudière :
	- ⇒ VLE de chaque polluant
	- ⇒ Echelle de mesure de chaque analyseur pour chaque polluant
	- ⇒ Concentration du gaz étalon pour chaque polluant

## **Spécifications générales**

**Adaptable** à tout type de chaudière et tout type de CEMS **Installation de combustion** avec nombre illimité de chaudières **Mesurandes** prises en charge :

- $\Rightarrow$  CO, CO2, NOx, SO2, O2, NH3
- ⇒ Poussières
- ⇒ Débit, pression, température
- **Configuration** par FUJI

**Utilisation** par FUJI et/ou par l'**exploitant** après **formation**

#### **Configuration et formation**

La préconfiguration usine devra être affinée sur site. Ceci sera fait avec un technicien FUJI sur site, et le support de l'exploitant. A l'issue de la configuration, une première formation sera dispensée pour découverte du logiciel et première prise en main. Cette première prestation d'une journée doit permettre de vérifier que tous les éléments nécessaires sont disponibles (données et gaz étalon), puis permettre à l'exploitant de réaliser les opérations QAL3 de manière autonome s'il le souhaite.

Sous une semaine après cette première intervention, un second RDV sera pris quelques semaines plus tard afin de procéder à un nouveau point de contrôle en présence du technicien FUJI. Ceci de manière à répondre aux questions qui auront été levées entre temps par l'exploitant et apporter un support à la mise en place définitive de la procédure QAL3.

A ce stade, l'exploitant sera normalement autonome. Fuji propose néanmoins également une prestation complète, prenant totalement en charge les points de contrôle.

La solution Fuji ACE DATA QAL3 comporte donc bien plus qu'un logiciel, mais un protocole global comprenant :

- $\triangleright$  PC Portable
- > Licence adaptée au site
- $\triangleright$  Configuration selon caractéristiques du site et du ou des CEMS
- $\triangleright$  Formation initiale
- $\triangleright$  Seconde formation d'accompagnement

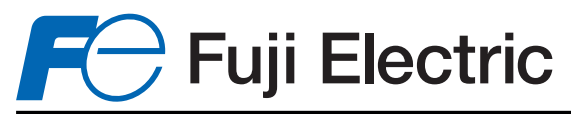

#### **Fuji Electric France S.A.S.**

46 rue Georges Besse - ZI du brézet - 63039 Clermont ferrand Tél: 04 73 98 26 98 Fax: 04 73 98 26 99 Mail: sales.dpt@fujielectric.fr web: www.fujielectric.fr

La responsabilité de Fuji Electric n'est pas engagée pour des erreurs éventuelles dans des catalogues, brochures ou divers supports imprimés. Fuji Electric se réserve le droit de modifier ses produits sans préavis. Ceci s'applique également aux produits commandés, si les modifications n'altèrent pas les spécifications de façon substantielle. Les marques et appellations déposées figurant dans ce document sont la propriété de leurs déposants respectifs. Tous droits sont réservés.